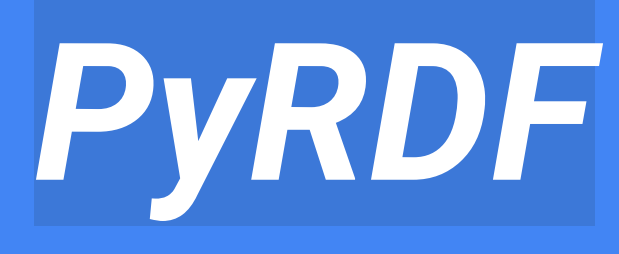

github.com/shravan97/PyRDF

- A Python library for distributed execution of ROOT RDataFrame analysis

# **Contributors**

- Student
	- Shravan Murali
- Mentors
	- Enrico Guiraud
	- Enric Tejedor Saavedra
	- Diogo Castro
	- Prasanth Kothuri
	- Danilo Piparo
	- Javier Cervantes

# ROOT and RDataFrame

ROOT is a modular scientific software framework. It provides all the functionalities needed to deal with big data processing, statistical analysis, visualisation and storage. It is written in C++ and available for use in Python as PyROOT. [\[https://root.cern.ch/](https://root.cern.ch/) for more info]

RDataFrame helps users to represent and operate on datasets easily. This is available in PyROOT.

## My work in brief

A Python layer named PyRDF was implemented on top of ROOT's RDataFrame structure. The objective of PyRDF is to make it possible for RDataFrame analysis to run on distributed resources with no changes to its original code

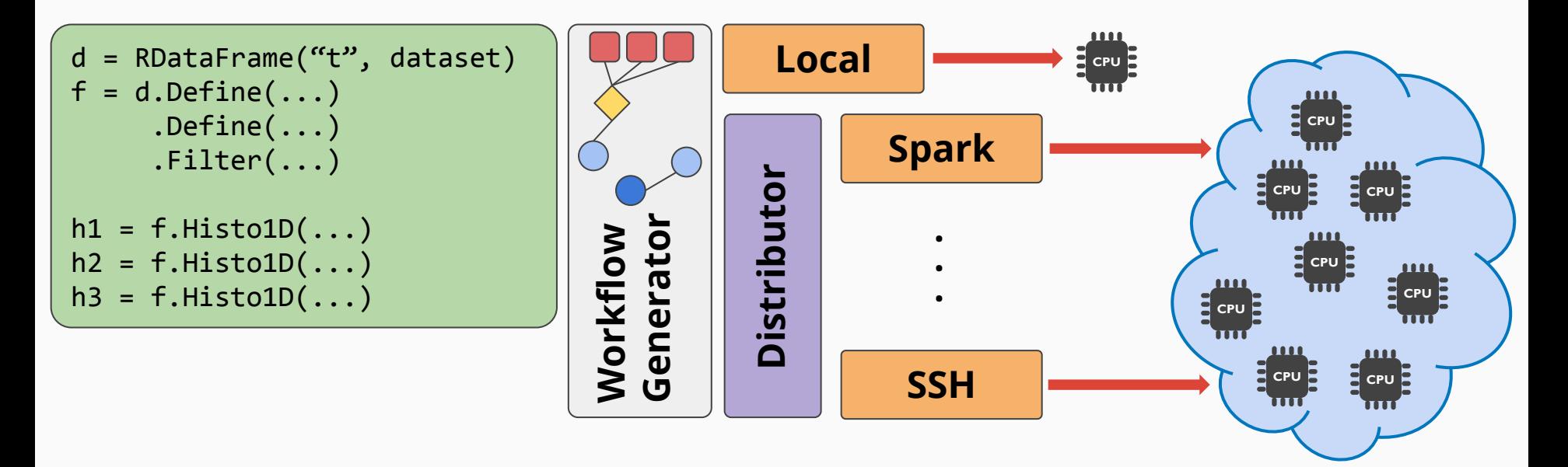

#### **Features**

- Select and configure the execution backend you want to use. PyRDF.use('spark', {'npartitions':4, 'spark.executor.instances':5})
- Execute your analyses both locally and on Spark without changing your RDataFrame code ( example for this in the next slide)
- Easily include C++ header files to be used from your analysis PyRDF.include("/path/to/A.cpp")

## Usage

- *● Choosing a backend*
	- You'll just need to pass in the backend name and additionally the config parameters as a dictionary
- *● Instantiate the RDataFrame object*
	- This is just a mock of ROOT's RDataFrame constructors. In fact here, you can replace C++ vectors with Python lists !
- Define your analysis code and display
	- This is again very similar to

#### import PyRDF

```
# Choose your backend
PyRDF.use('spark')
```

```
# Initialize a RDataFrame object
\mathsf{rdf} = \mathsf{PyRDF}.\mathsf{RDataFrame}(\ldots \mathsf{args} \ldots)
```

```
# Define your operations
\mathsf{rdf} op = \mathsf{rdf}. Define(...)
\mathsf{rdf\_filtered} = \mathsf{rdf\_op}\text{-}\mathsf{filter}(\dots)my\_histogram = rdf_filtered.HistolD(...)
```

```
# Simply Display your required output
my histogram. Draw()
```
ROOT's RDataFrame API Computation is triggered **only after** the *my\_histogram.Draw()* call !

#### Computational graph illustration

#### import PyRDF

```
# Initialize a RDataFrame object
rdf = PyRDF. RDataFrame(... args...) # This is the head node
```

```
# Define your operations
\mathsf{rdf}\_\mathsf{column\_1} = \mathsf{rdf}\_\mathsf{Define}(\ldots) \# \mathsf{Transformer}\\mathsf{rdf}\_\mathsf{column\_2} = \mathsf{rdf}\_\mathsf{Define}(\dots) \# \mathsf{Transformer}\rdf filtered 1 = rdf column 1. Filter( ...) # Transformationrdf count 1 = rdf filtered 1.Count(...) # Action
\mathsf{rdf\_histogram\_1} = \mathsf{rdf\_column\_2}. \mathsf{Histo1D}(\dots) \# \mathsf{Action}
```
### Computational graph illustration

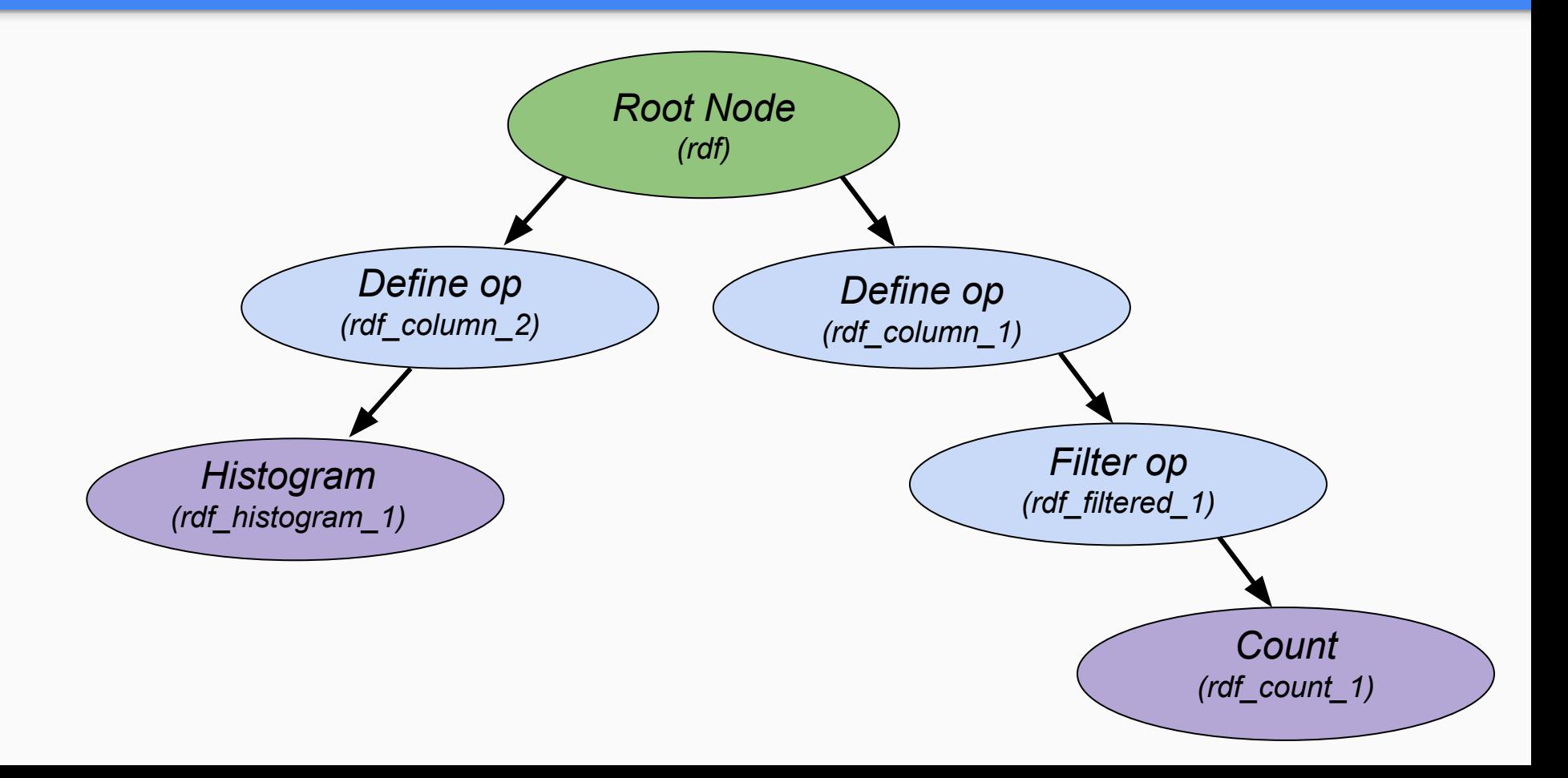

# **Without PyRDF**

#### (*mainly for distributed backends*)

- Declare a mapper function and write all your RDataFrame analysis there
- Declare a reducer function
- Configure your distributed backend (say Spark)
- Write functions to call the mapper and reducer using your backend environment
- Display output (like draw histograms)

```
rdf = R00T \cdot R00T \cdot R0ataFrame(...)
```

```
def mapper(rdf):
```

```
rdf column 1 = rdf. Define(...) # Transformation
rdf column 2 = rdf. Define(...) # Transformation
\mathsf{rdf\_filtered\_1} = \mathsf{rdf\_column\_1.Fitter}(\dots) \# \mathsf{Transformation}rdf_count_1 = rdf_filtered_1.Count(...) # Action
rdf_histogram_1 = rdf_column_2.Histo1D(...) # Action
```

```
return rdf count 1, rdf histogram 1
```

```
def reducer(value1, value2):
```

```
. . . . .
```

```
dTree = DistTree(...)
```

```
values = dTree.ProcessAndMerge(mapper, reducer)
values[1].Draw()
```
# **With PyRDF**

#### (*mainly for distributed backends*)

- Choose a distributed backend
- Define your RDataFrame analysis (no need of a separate function !)
- Display your output

```
PyRDF.use('spark')
```

```
\mathsf{rdf} = \mathsf{PyRDF}.\mathsf{RDataFrame}(\dots)
```

```
rdf column 1 = rdf \cdot Define(...)) # Transformation
rdf_{collmm} = rdf_{rel} = rdr_{rel} = rdr_{rel} = rdr_{rel}rdf_filtered_1 = rdf_colum_1.fiter(...) # Transformation\mathsf{rdf\_count\_1} = \mathsf{rdf\_filtered\_1}\mathsf{.Count}(\dots) \neq \mathsf{Action}rdf_histogram 1 = rdf_column 2.HistolD(...) # Action
```

```
rdf histogram 1.Draw()
print(rdf count 1.GetValue())
```
[https://github.com/shravan97/PyRDF/blob/master/demos/RDF\\_demo.ipynb](https://github.com/shravan97/PyRDF/blob/master/demos/RDF_demo.ipynb)

#### Future Improvements

- Allow the user to run a function before the mapper
- Support more distributed backends like Dask
- Integrate PyRDF in upstream ROOT

## **THANK YOU !**

### Quick links

<http://shravanmurali.com/PyRDF/> <https://github.com/shravan97/PyRDF/>